## ЗД-ЭЛЕМЕНТЫ ДЛЯ АНАЛИЗА РЕЖИМОВ ЭЛЕКТРИЧЕСКИХ ЦЕПЕЙ

Мешкова А.Н., Арутюнов М.А. Научные руководители – к.т.н., доцент Новаш И.В., Климкович П.И.

В современных реалиях невозможно представить мир без применения трехмерных моделей. 3D-моделирование используется во многих областях человеческой жизни: в индустрии развлечений (фильмы, анимация и 90 % компьютерных игр), медицине, промышленности, дизайне, военной тактике и т. д. В данной работе разберемся с тем, что же представляет из себя 3D-моделирование, расскажем о возможности его использования для анализа электрических цепей, а также продемонстрируем созданные 3D-модели реальных электротехнических изделий.

3D моделирование - это процесс формирование виртуальных моделей, позволяющий с максимальной точностью продемонстрировать размер, форму, внешний вид объекта и другие его характеристики [1]. По своей сути это создание трехмерных изображений и графики при помощи компьютерных программ. Современная компьютерная графика позволяет воплощать очень реалистичные модели, кроме того создание 3D-объектов занимает меньше времени, чем их реализация. 3D технологии позволяют представить модель со всех ракурсов и устранить недостатки выявленные в процессе её создания. Визуализация объектов с помощью компьютерных программ позволяет лучше представить будущий проект в реальности. Такие модели производят глубокое впечатление, и дают возможность добиться потрясающих результатов.

Так, сталкиваясь со схемами электрических цепей, достаточно сложно оценить их реальные размеры и представить пространственное расположение элементов. С этой целью в схемы электрических цепей и вводятся 3D-модели реальных электротехнических изделий и приборов (рисунок 1-11): катушки индуктивности, резистора, конденсатора, рубильника, контактов, источника питания, ваттметра и т. д.

В ходе изучения дисциплины «Теоретические основы электротехники» при выполнении расчетно-графических и самостоятельных работ нами была накоплена база 3D-моделей ряда реальных электротехнических изделий с геометрическими размерами, принятыми из технической документации на оцифровываемые образцы [2-7]. В качестве примера далее приведем некоторые из созланных 3D-молелей.

**ИНДУКТИВНОСТИ** (рисунок  $1)$ Катушка  $\overline{B}$ электрических цепях предназначена для накопления энергии, ограничения переменного тока, создания магнитных полей, подавления помех, сглаживания биений.

Конденсатор (рисунок 2) предназначен для накопления заряда и энергии электрического поля.

Резистор (рисунок 3) предназначен для линейного преобразования силы тока в напряжение и напряжения в силу тока, ограничения тока, поглощения электрической энергии.

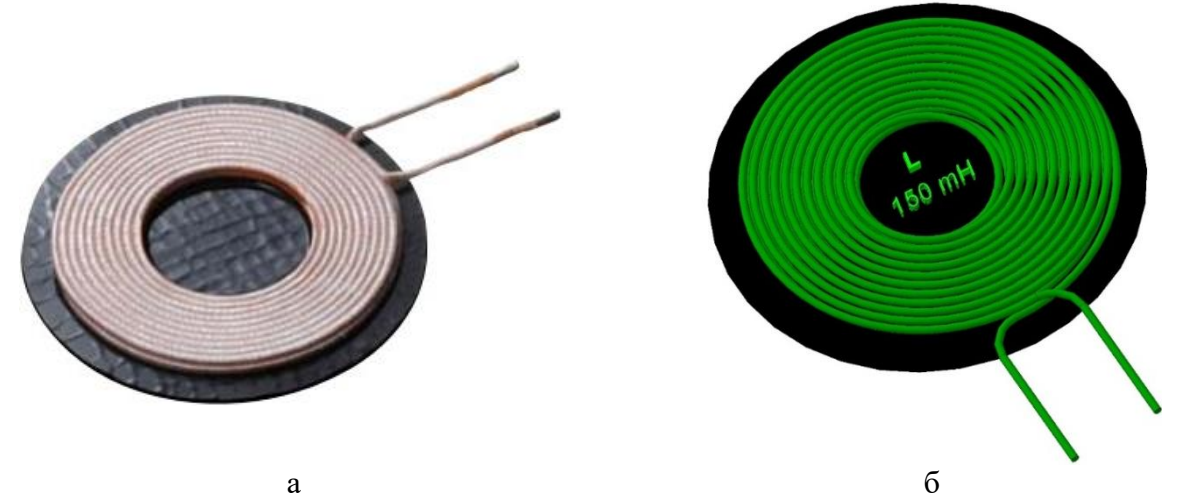

Рисунок 1 – Катушка индуктивности: а – реальное изделие; б – 3D-модель

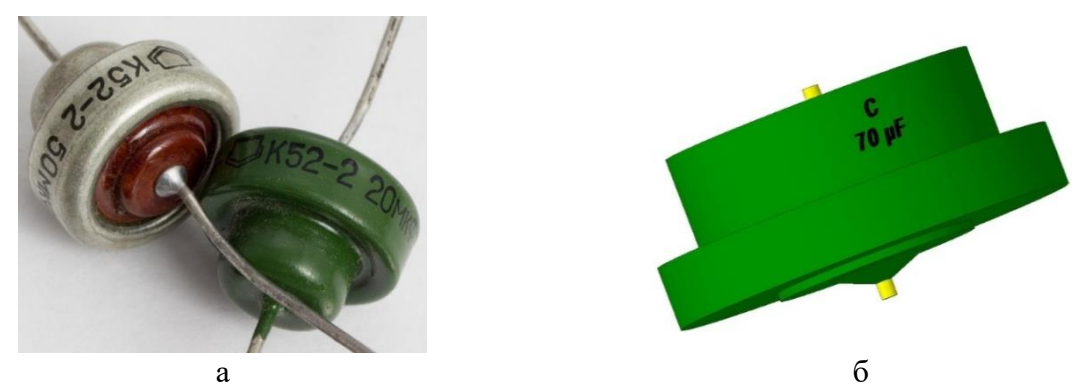

Рисунок 2 – Конденсатор: а – реальное изделие; б – 3D-модель

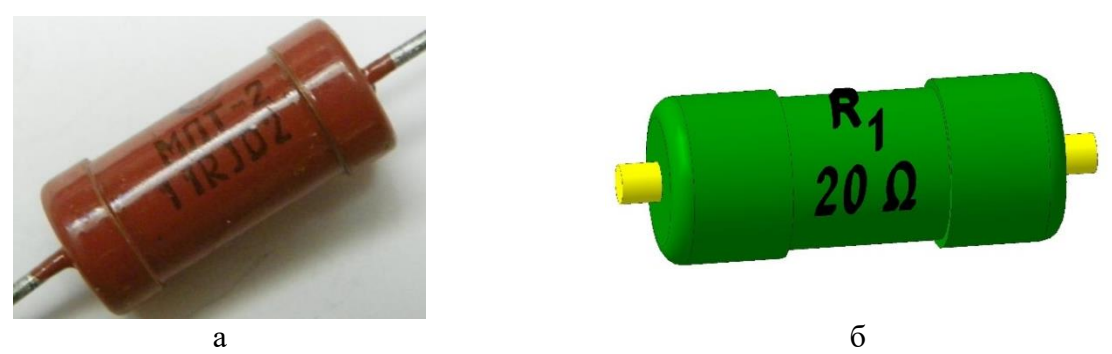

Рисунок 3 – Резистор: а – реальное изделие; б – 3D-модель

**Рубильник** (рисунок 4) предназначен для включения/отключения нагрузки с большой силой тока.

Для приближения к реальным условиям с целью присоединения проводов к электротехническому оборудованию создадим 3D-модель наконечников.

**Наконечники** (рисунок 5) предназначены для создания качественного контакта во время подключения провода или кабеля к клеммникам.

Учитывая специфику нашей будущей профессии (обслуживание релейной защиты), для коммутаций в электрической цепи создадим 3D-модель контактов.

**Контакты** (рисунок 6) предназначены для включения, отключения и переключения электрических цепей.

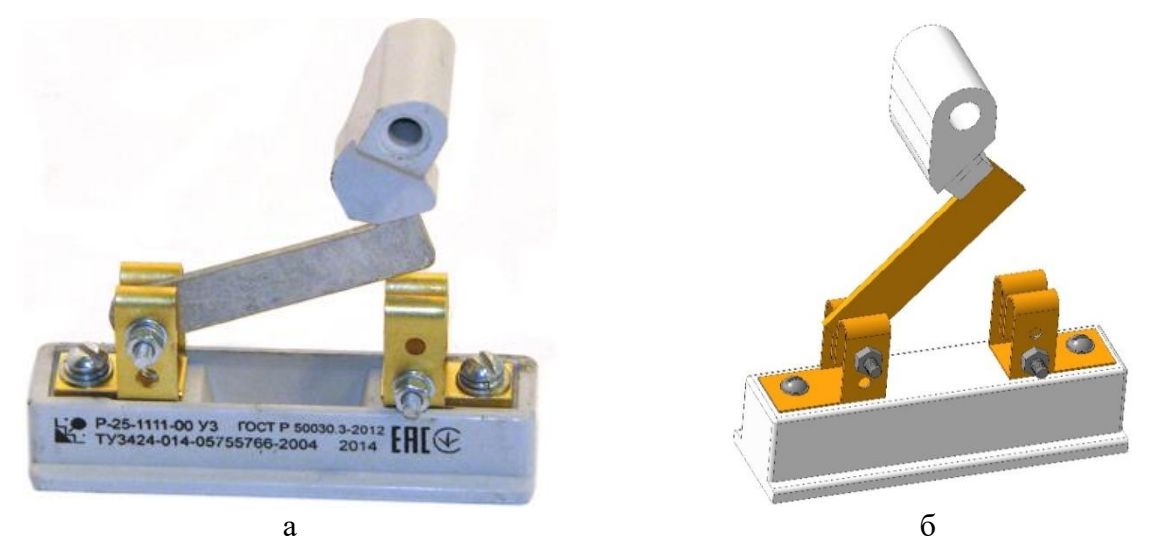

Рисунок 4 – Рубильник: а – реальное изделие; б – 3D-модель

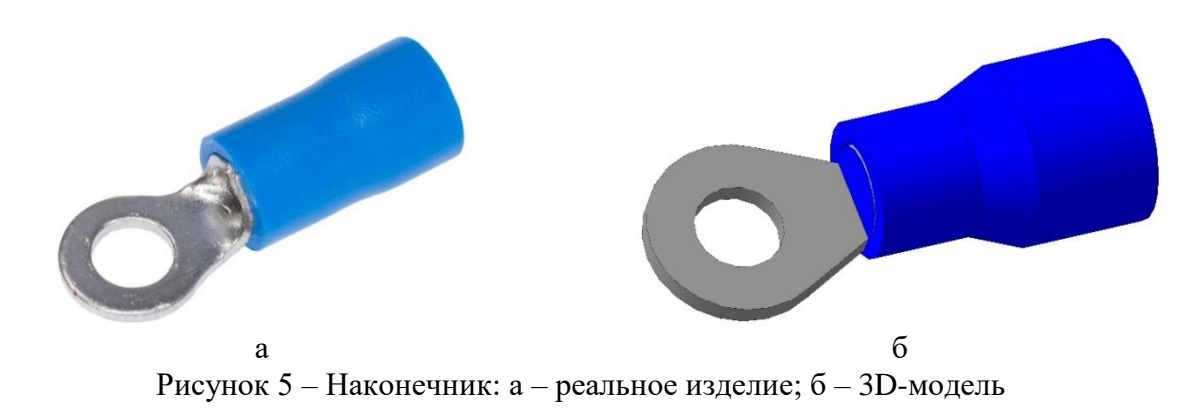

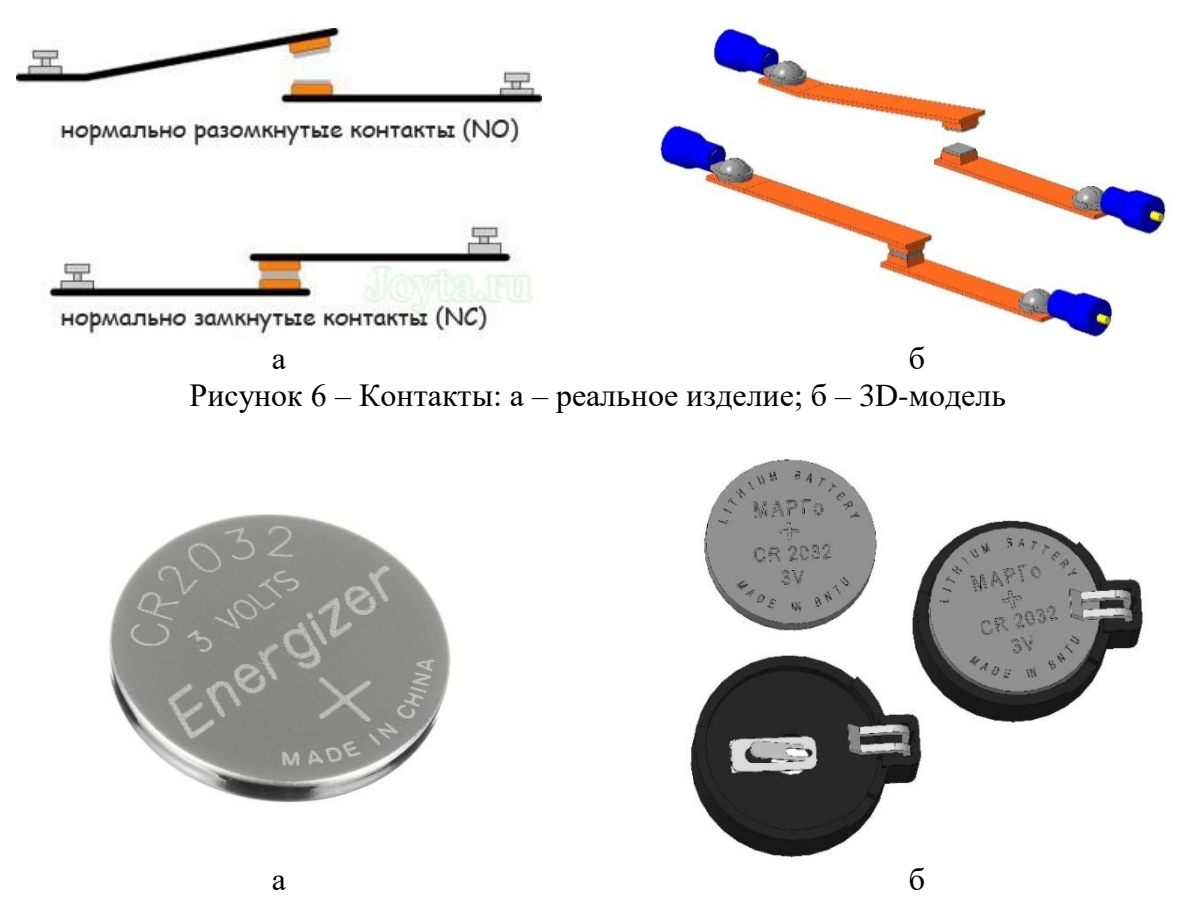

Рисунок 7 – Батарейка 3 В и батарейный отсек: а – реальное изделие; б – 3D-модели

**Ваттметр** (рисунок 8) предназначен для определения мощности электрического тока или электромагнитного сигнала.

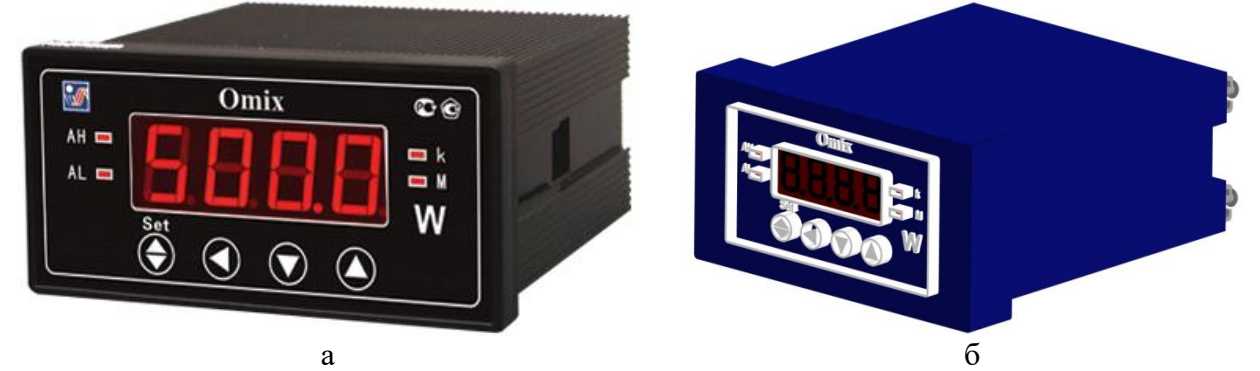

Рисунок 8 – Универсальный ваттметр: а – реальное изделие; б – 3D-модель

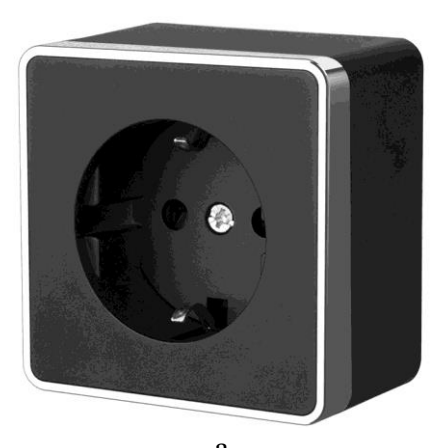

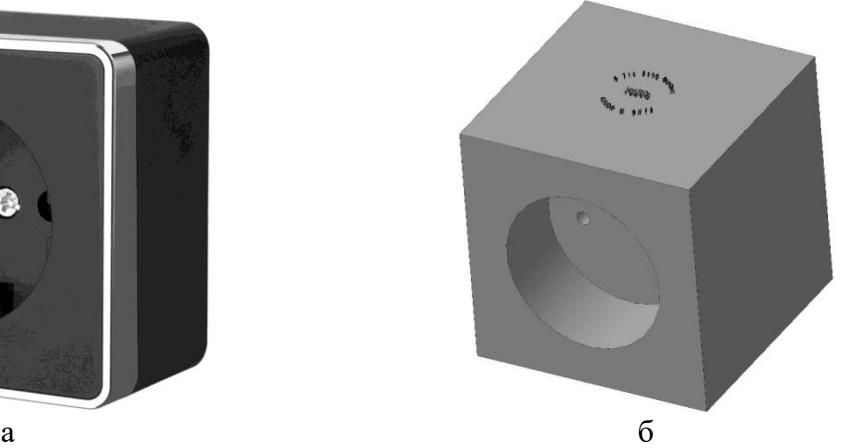

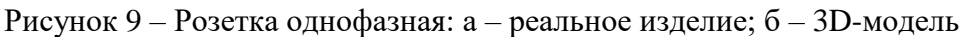

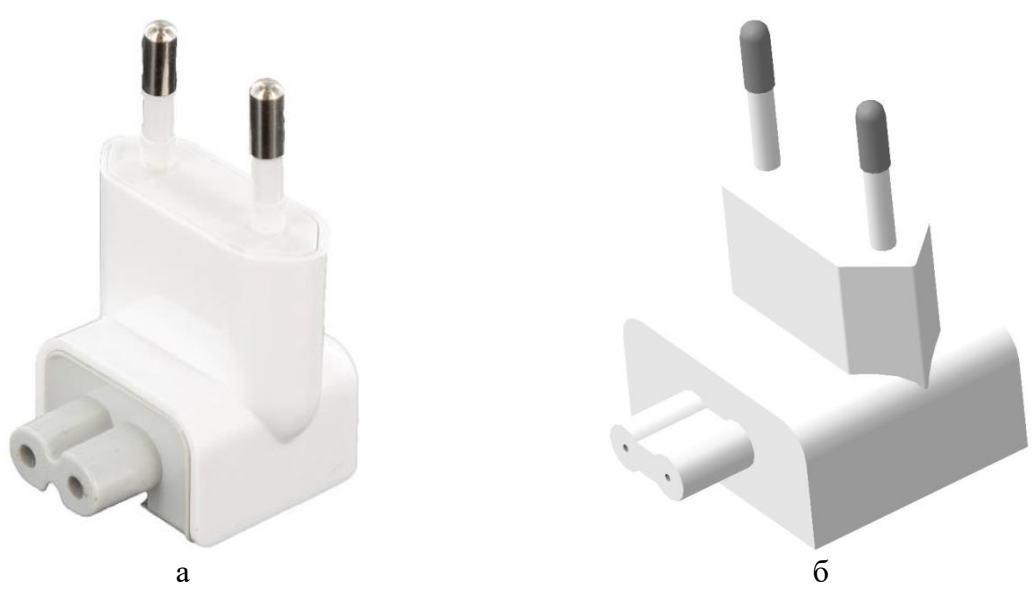

Рисунок 10 – Вилка однофазная: а – реальное изделие; б – 3D-модель

Источником однофазного и трехфазного переменного тока будем принимать существующую сеть необходимого класса напряжения. Для этих целей, в зависимости от типа сети (однофазная или трехфазная), для

подключения исследуемой цепи будем использовать, так называемые, штепсельные соединители, состоящие из штепсельных розеток и вилок. Для чего и создадим их 3D-модели (рисунок 9-11).

Розетка (рисунок 9 и 11) предназначена для подключения электрической цепи к сети.

Вилка (рисунок 10 и 11) предназначена для подсоединения потребителей электрической энергии к сети.

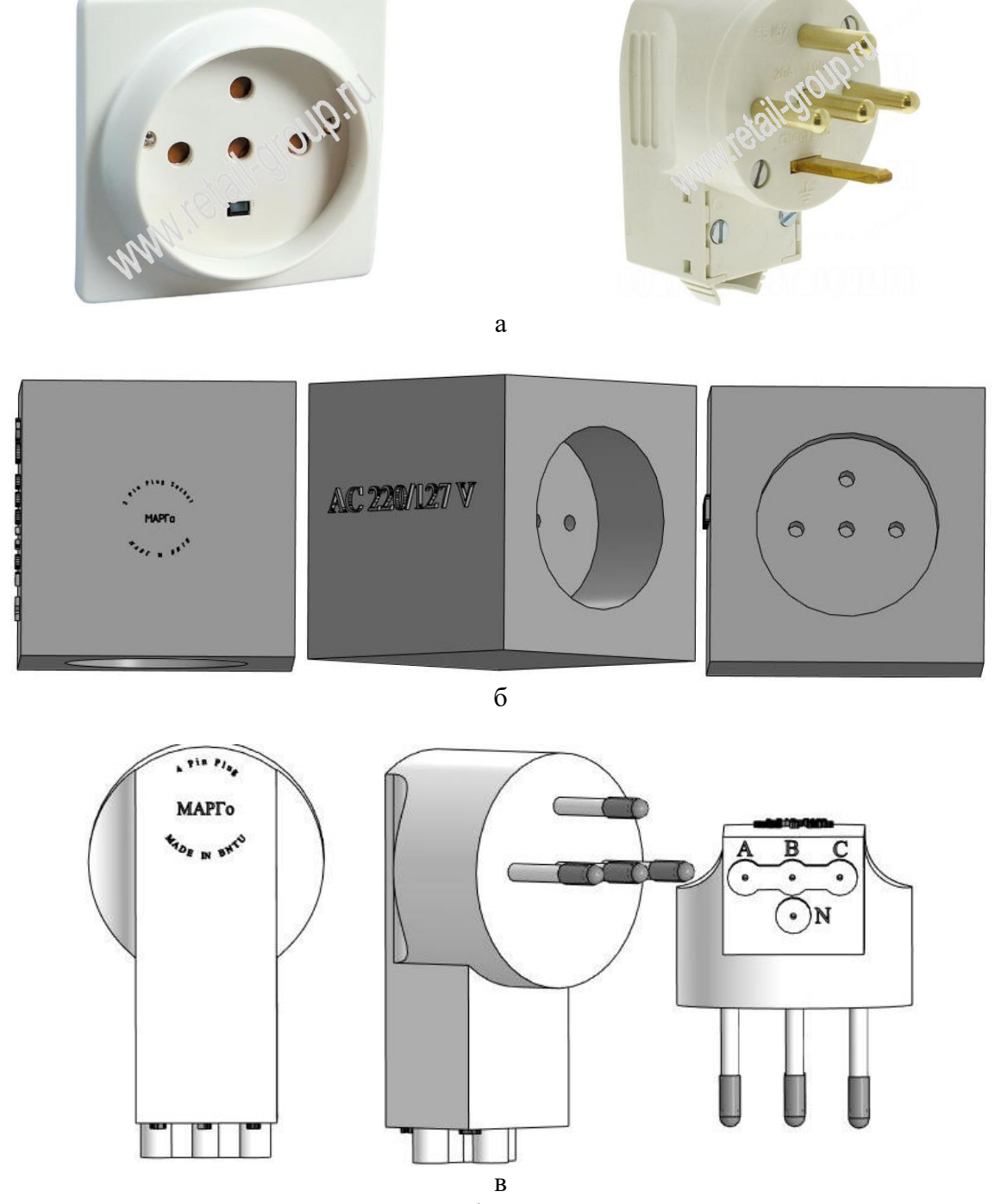

Рисунок 11 - Трёхфазная вилка и розетка: а - реальные изделия; б - 3D-модель розетки, в - 3D-модель вилки

Глядя на представленные выше 3D-модели реальных электротехнических изделий, можно сделать вывод о том, что 3D-моделирование позволяет достичь

очень высокой степени детализации объектов, передать их натуральную величину, оценить проекты будущих схем в трехмерном изображении, а также, накопив элементную базу, позволяет в короткие сроки собрать практически любую электрическую цепь и провести ее анализ.

## **Литература**

1. Websoftex.ru [Электронный ресурс]. – Режим доступа : https://websoftex.ru/3dmodelirovanie-chto-eto-i-dlya-chego-nuzhno/. – Дата доступа : 10.10.2020.

2. РКС Компоненты [Электронный ресурс]. – Режим доступа : https://www.rcscomponents.com/product/WT505090-20K2-A10-G.html/. – Дата доступа : 10.10.2020.

3. Электроника и связь [Электронный ресурс]. – Режим доступа : https://eandc.ru/catalog/detail.php?ID=3621/. – Дата доступа : 10.10.2020.

4. Электроника и связь [Электронный ресурс]. – Режим доступа : https://eandc.ru/catalog/detail.php?ID=26658/. – Дата доступа : 10.10.2020.

5. Р-25-1111-00 // АО «НВА» [Электронный ресурс]. – Режим доступа : https://nva-korenevo.ru/produktsiya/nizkovoltnoe-oborudovanie/kommutatsionnye-apparaty/25/razediniteli-serii-r-25-1111.html/. – Дата доступа : 10.10.2020.

6. РКС Компоненты [Электронный ресурс]. – Режим доступа : https://www.rcscomponents.kiev.ua/product/kls8-01103-rvs2-3-5-klemma-sinyaya\_56688.html/. Дата доступа : 10.10.2020.

7. КИП Сервис [Электронный ресурс]. – Режим доступа : https://kipural.su/p77870501-vattmetr-tsifrovoj-omix.html. – Дата доступа : 10.10.2020.